# **«Методы и алгоритмы цифровой обработки сигналов на базе MATLAB»**

*Линейные дискретные системы. Описание ЛДС во временной области*

**Клионский Д.М. – к.т.н., доцент кафедры математического обеспечения и применения ЭВМ (МОЭВМ)**

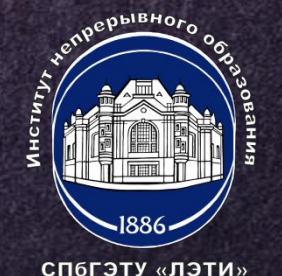

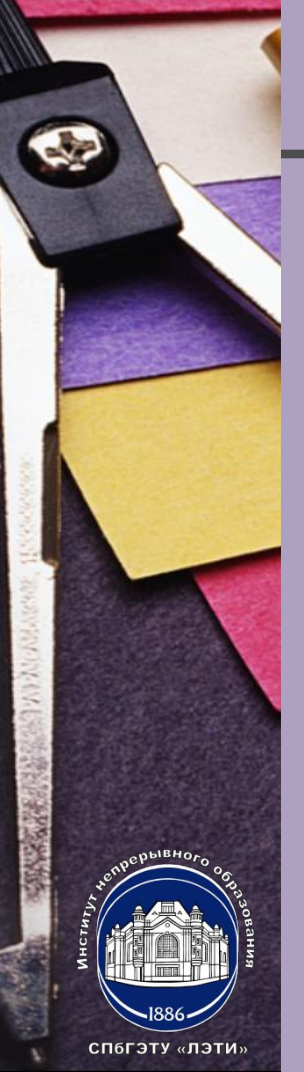

### **ИМПУЛЬСНАЯ ХАРАКТЕРИСТИКА. <sup>2</sup> СООТНОШЕНИЕ ВХОД/ВЫХОД**

- **1) Во временной области можно выделить основную характеристику ЛДС – импульсная характеристика (ИХ);**
- **2) Импульсной характеристикой** *h(n)* **ЛДС называют ее реакцию на цифровой единичный импульс** *u0(n)* **при ННУ (нулевых начальных условиях);**
- **3) Соотношение вход/выход ЛДС однозначно связанное с его основной характеристикой во временной области — ИХ, имеет вид линейного математического преобразования в виде формулы свертки (линейной свертки)**

$$
y(nT) = \sum_{m=0}^{\infty} h[(n-m)T]x(mT) = \sum_{\substack{m=0 \ m=0}}^{\infty} h(mT)x[(n-m)T]
$$
  

$$
y(n) = \sum_{m=0}^{\infty} h(n-m)x(m) = \sum_{m=0}^{\infty} h(m)x(n-m)
$$

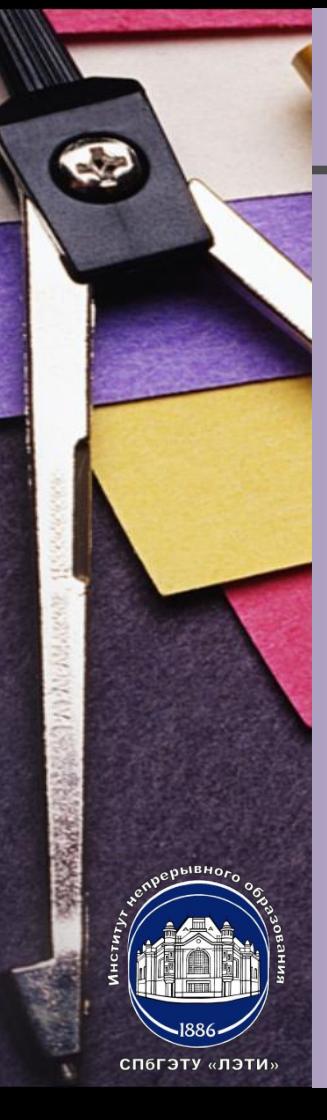

**Соотношение вход/выход ЛДС, однозначно связанное с его основной характеристикой в z-области — передаточной функцией, имеет вид линейного математического преобразования в виде разностного уравнения (РУ).**

$$
y(n) = \sum_{i=0}^{N-1} b_i x(n-i) - \sum_{k=1}^{M-1} a_k y(n-k)
$$

 $b_i$  ведцественные константы (параметры ЛДС) ізадержки воздействия и реакции **(«NHdt)a(+MbH**(Maксимальные задержки) хеоздействие (входной сигнал) уреанция (выходной сигнал)

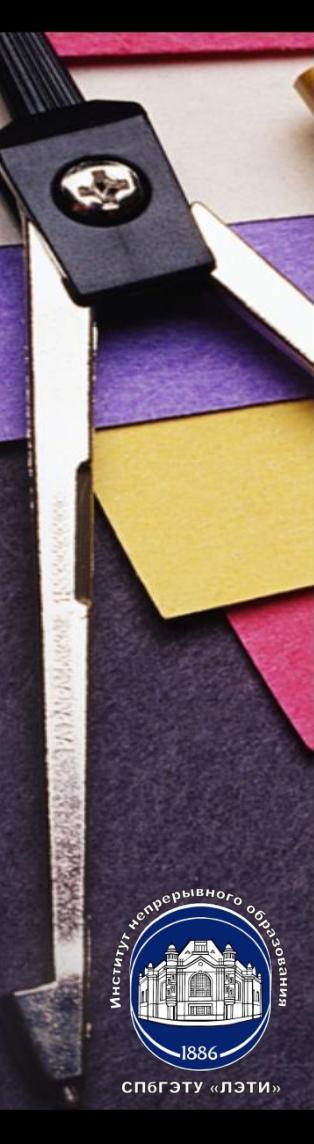

## **РАЗНОСТНОЕ УРАВНЕНИЕ (2). ТИПЫ ЛДС**

**1) Нерекурсивная часть:**

$$
\sum_{i=0}^{N-1} b_i x(n-i)
$$

**2) Рекурсивная часть:**

$$
\sum_{k=1}^{M-1} a_k y(n-k)
$$

**3) Вычисление реакции по формуле свертки или разностному уравнению осуществляется методом прямой подстановки при ННУ.**

**Типы линейных дискретных систем (ЛДС)**

**1) Рекурсивные ЛДС;**

**2) Нерекурсивные ЛДС.**

#### **ТИПЫ ЛДС**

**1) Рекурсивные ЛДС – реакция зависит от текущего и предшествующих отсчетов воздействия и предшествующих отсчетов реакции**

 $a_k \neq 0$ отя бы для одного значения  $k$ 

**2) Нерекурсивные ЛДС – реакция которой зависит только от текущего и предшествующих отсчетов воздействия и не зависит от предшествующих отсчетов реакции**

$$
a_k = \mathbf{Q} \text{ or } \text{ } k
$$

**Рекурсивные и нерекурсивные ЛДС имеют соответственно бесконечную и конечную ИХ.**

СП6ГЭТУ «ЛЭТИ»

## **ТИПЫ ЛДС. ВЫЧИСЛЕНИЯ В MATLAB (1)**

- **1) БИХ-ЛДС ЛДС (рекурсивная) с бесконечной импульсной характеристикой (IIR);**
- **2) КИХ-ЛДС ЛДС (нерекурсивная) с конечной импульсной характеристикой (FIR).**

**Импульсная характеристика КИХ-ЛДС Совпадает с коэффициентами** *b<sup>i</sup>*  $h(n) = b_i$ ,  $n = i$ **Вычисление реакции по формуле свертки в MATLAB**

 $\Phi$ ункция  $y = \text{conv}(h,x);$ 

СП6ГЭТУ «ЛЭТИ»

*h* **– импульсная характеристика (вектор отсчетов ИХ длины** *N1***);** *x* **– воздействие (вектор отсчетов воздействия длины** *N2***);** *y* **– вектор**  отсчетов реакции длины  $N_1 + N_2 - 1$ .

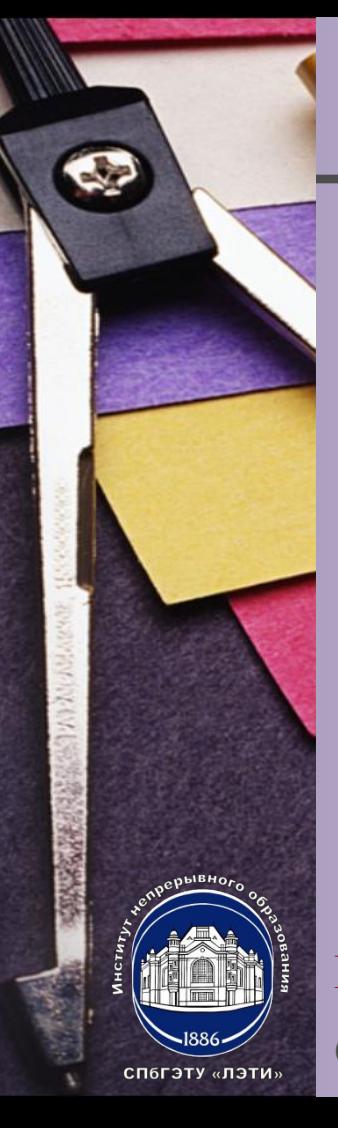

**Вычисление реакции по разностному уравнению в MATLAB Функция** *y* **= filter (***b,a,x***);**

*b,a* **– векторы коэффициентов нерекурсивной и рекурсивной частей;**  *x* **– воздействие (вектор отсчетов воздействия);** *y* **– вектор отсчетов реакции (с длиной, равной длине воздействия)***.*

**Функция Вычисление импульсной характеристики в MATLAB** *h* **= impz (***b,a,N***);** *b,a* **– векторы коэффициентов нерекурсивной и рекурсивной частей;**  *N* **– длина (количество отсчетов) ИХ***; h* **– импульсная характеристика.**

**Импульсная характеристика может быть также вычислена с помощью функции filter (воздействие – цифровой единичный импульс).**

# **«Методы и алгоритмы цифровой обработки сигналов на базе MATLAB»**

*Линейные дискретные системы. Описание ЛДС во временной области*

**Клионский Д.М. – к.т.н., доцент кафедры математического обеспечения и применения ЭВМ (МОЭВМ)**

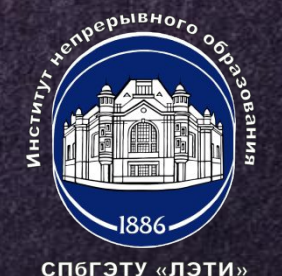